### DIRECTION DEPARTEMENTALE **DE LA COHESION SOCIALE** ET DE LA PROTECTION DES POPULATIONS Service Éducatif. Sportif et de la Vie Associative

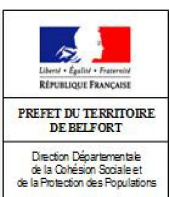

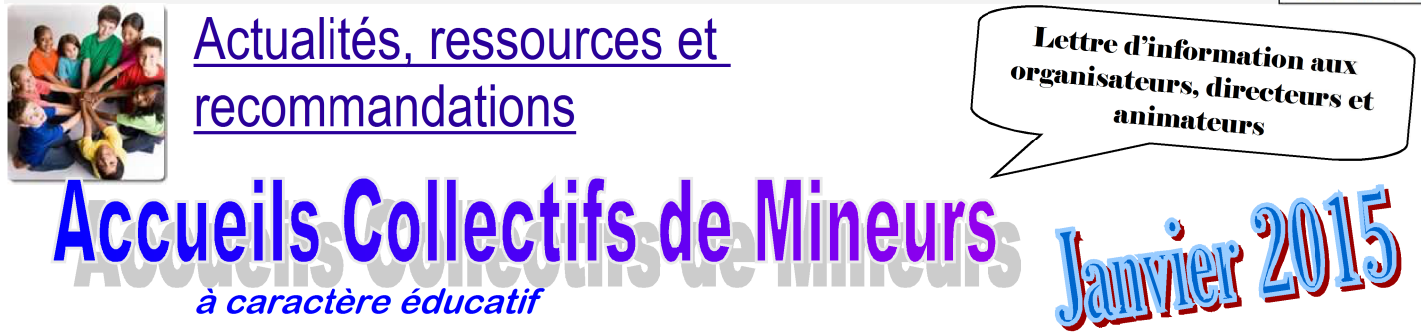

### **SOMMAIRE**

- 1. Journée d'interdiction de transports en commun d'enfants en 2015.
- 2. Deux outils utiles sur l'application TAM :
	- . le tableau des codifications TAM pour les diplômes d'animation et de direction
	- . la « calculette » pour le calcul des intervenants en fonction du type d'accueil
- 3. Vérification de la capacité juridique des intervenants : correction des identités non applicables

# 1. Journée d'interdiction de transports en commun d'enfants en 2015.

La circulation des transports en commun d'enfants est interdite sur l'ensemble du réseau routier et autoroutier, à l'exception des transports locaux (transports effectués dans un seul département ou entre deux départements limitrophes) le **samedi 1er août 2015** de 0 à 24 heures, jour de chassé-croisé de l'été.

# 2. Deux outils utiles sur l'application TAM.

#### a) Le tableau des codifications TAM pour les diplômes d'animation et de direction

Lorsque vous créez un nouvel intervenant ou que vous modifiez sa fiche, le sigle a apparaît.

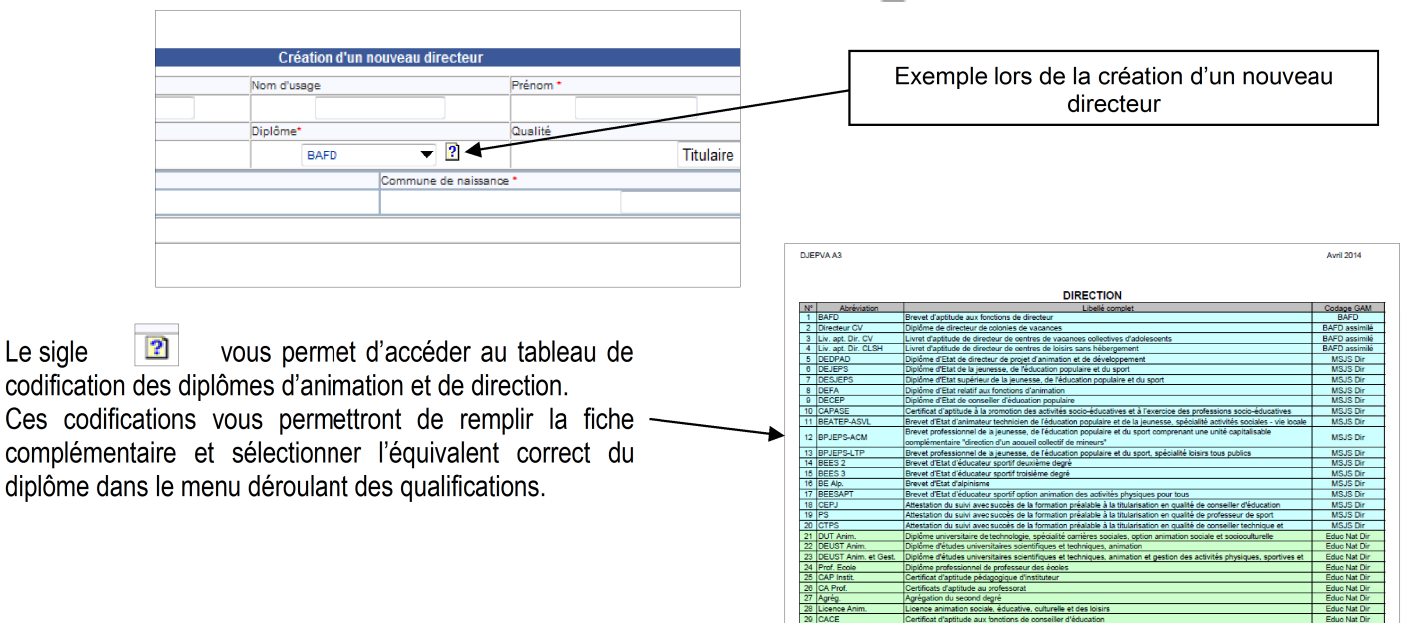

Le sigle

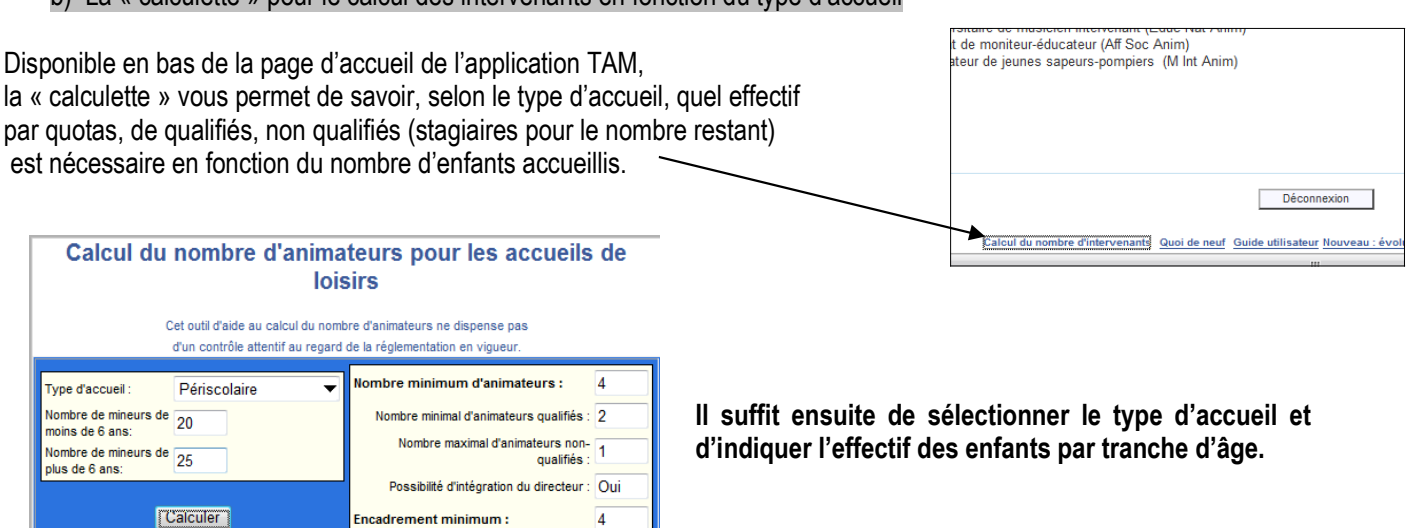

b) La « calculette » pour le calcul des intervenants en fonction du type d'accueil

# 3. Vérification de la capacité juridique des intervenants : correction des identités non applicables.

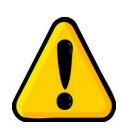

La vérification de la capacité juridique des personnes (demande d'extrait du bulletin n°2 du casier judiciaire) préalablement déclarées à participer à l'équipe d'encadrement d'un accueil se fait automatiquement via l'application TAM à chaque dépôt ou modification d'une fiche complémentaire.

La vérification est donc systématique afin de **permettre d'identifier les personnes ne pouvant être recrutées ou, si elles sont en activité, continuer à exercer, au sein d'un accueil collectif de mineurs.** 

**Or, une seule erreur dans la saisie des informations de la fiche de l'intervenant rend cette vérification impossible !**

**Ces fiches, à l'identité non applicable, doivent donc être régulièrement vérifiées et corrigées** 

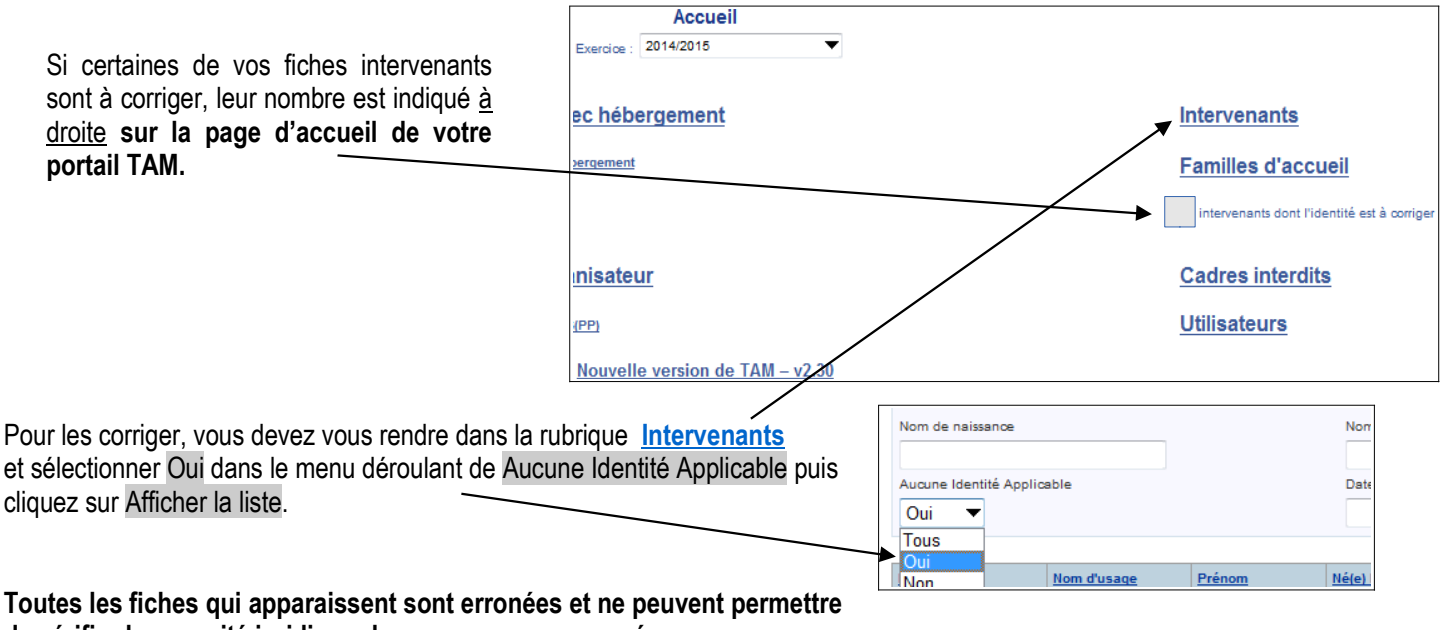

**de vérifier la capacité juridique des personnes concernées. Elles doivent donc être corrigées à l'aide d'une copie d'une pièce d'identité en cours de validité.**

**Rappel** : pensez à mettre les fiches intervenants des personnes qui ne travaillent plus au sein de vos équipes en inactif.

forme année!